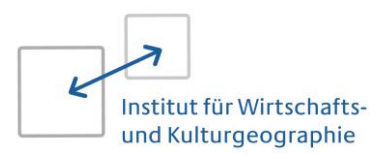

## Bewerbung um einen Platz im Double Degree-Track

"International Programme in Economic Geography" des Master Wirtschaftsgeographie

Name:

Matrikelnr.:

Adresse:

E-Mail-Adresse:

Motivation für die Teilnahme am Double Degree-Track (max. 500 Wörter):

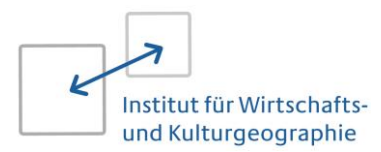

## Bachelornote (Zeugnis / Notenspiegel vom Prüfungsamt im Anhang):

bitte auswählen

Sprachnachweis Englisch C1/Äquivalent (Belege im Anhang):

Ort, Datum:

Unterschrift: with the contract of the contract of the contract of the contract of the contract of the contract of the contract of the contract of the contract of the contract of the contract of the contract of the contrac

Auswahlkriterien (maximal 9 Punkte):

1.) Qualität des Motivationsschreibens (maximal 6 Punkte)

Dieses sollte beinhalten,

- warum Sie sich für den Double Degree-Track im Gegensatz zu einem Semesteraufenthalt im Ausland  $\bullet$ bewerben,
- · wie sich das Programm des Masterstudiengangs "Economic Geography" an der Universität Groningen in Ihr Studienprofil und Ihre Interessen einfügt,
- was Sie ggf. bereits zur Vorbereitung auf den Aufenthalt unternommen haben.

Ergänzen Sie gerne im Rahmen der 500 Wörter weitere Gründe, die dafürsprechen, Sie für den Double Degree-Track zu nominieren.

- 2.) Abschlussnote des Bachelorstudiums (maximal 3 Punkte)
- $1,0 1,4 = 3$  Punkte
- $1,5-1,9 = 2$  Punkte  $\bullet$
- $2,0 2,4 = 1$  Punkt  $\bullet$

## Hinweise:

- Liegt zum Zeitpunkt der Bewerbung noch kein offizieller Sprachnachweis vor, ist dies kein Ausschlusskriterium. Bei sonst gleichwertiger Bewerbung, werden jedoch Personen bevorzugt, die einen offiziellen Sprachnachweis (min. C1 oder Äquivalent) vorweisen können, der zum Zeitpunkt des Nachweises gegenüber der Universität Groningen (01. Mai des Jahres, in dem der Aufenthalt dort beginnt) noch gültig ist.
- Im Ausland erworbene Bachelorabschlüsse werden gemäß Notenumrechnungstabelle der LUH unter  $\bullet$ Zuhilfenahme der dort angegebenen Bayrischen Formel umgerechnet.